# UNIVERSITY OF KANSAS

Department of Physics and Astronomy Astrophysics I (ASTR 691) — Prof. Crossfield — Fall 2022

Problem Set 4

Due: Friday, September 30, 2022, at the start of class (by 1000). This problem set is worth 50 points.

As always, be sure to: show your work, circle or highlight your final answer, list units, use the appropriate number of significant figures, type the Pset, and submit a printed copy.

Recommended tools for typesetting your problem set are either [LibreOffice](https://www.libreoffice.org/) or the LaTeX typesetting system available either by download at <https://www.latex-project.org/get/> or in online-only mode via, e.g., <https://www.overleaf.com/>.

- 1. The Glowing Infrared Sky [30 pts]. Assume you are observing from a ground-based infrared observatory, when unusual weather conditions result in an atmospheric temperature  $T$  that constant from ground level way up until the air is too thin to matter any more.
	- (a) The condition of hydrostatic equilibrium in an atmosphere (which we will learn about later) implies that in such an atmosphere, the atmospheric pressure varies as

$$
P(z) = P_{\text{ground}}e^{-z/H},\tag{1}
$$

where z is the altitude above the ground,  $H \approx 8$  km is the Earth's typical atmospheric scale height (the  $e$ -folding scale), and  $P_{ground}$  is the pressure at ground level. Show that if the Earth's atmosphere is an ideal gas, that the number density of particles also scales as  $n(z) \propto e^{-z/H}$ . [3 pts] *Solution:*

The ideal gas law for astrophysicists is

$$
P = nk_B T.
$$
 (2)

If T is constant, then  $P \propto n$  and so we have

$$
n(z) = \frac{P(z)}{kT} = \frac{P_g}{kT}e^{-z/H}.
$$
 (3)

(b) Water vapor is one of the dominant infrared opacity sources. Download from [https://crossfield.](https://crossfield.ku.edu/files/h2o_crosssection_lores.csv) [ku.edu/files/h2o\\_crosssection\\_lores.csv](https://crossfield.ku.edu/files/h2o_crosssection_lores.csv)  $\rm{a\,file\,containing\,the\,cross\text{-section}\,}(\sigma_{\lambda},\rm{in\,cm^2})$ of an H<sub>2</sub>O molecule as a function of wavelength (in  $\mu$ m). Plot  $\sigma_{\lambda}$  (use a logarithmic vertical axis, to show the full dynamic range). [4 pts]

# *Solution:*

The data are plotted in Fig. [1.](#page-1-0) You could have used a spreadsheet, but here's the Python code I used instead (it looks a bit more elegant and professional):

```
from matplotlib import pyplot as plt
import numpy as np
dataArray = np.loadtxt('h2o_crosssection_lores.csv', delimiter=',',
   skiprows=1)
wavelength = dataArray[: 0] # in microns
crossSec = dataArray[:, 1] # in cm<sup>2</sup>
plt.figure()
plt.semilogy(wavelength, crossSec, '-c', linewidth=2)
plt.xlabel('Wavelength [micron]', fontsize=16)
```
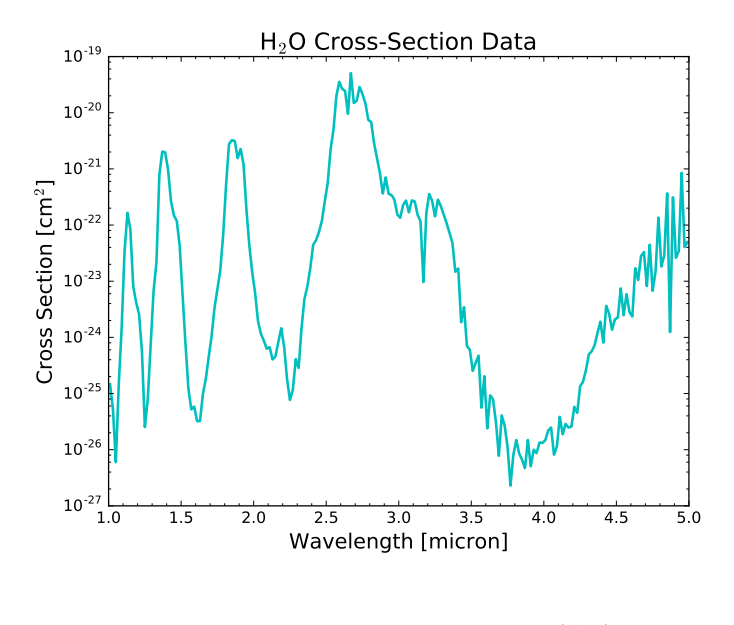

<span id="page-1-0"></span>Figure 1: Cross-section data for  $H_2O$ , loaded from the provided data file.

```
plt.ylabel('Cross Section [cm$ˆ2$]', fontsize=16)
plt.minorticks_on()
plt.title('H$_2$O Cross-Section Data', fontsize=18)
```
=

(c) If a fraction  $f$  of all particles in the atmosphere are water vapor molecules, what is the number density  $n_{\text{H2O}}(z)$  – i.e., as a function of altitude? Assume that the atmosphere is uniformly mixed throughout. [3] pts]

#### *Solution:*

Since at constant temperature  $n \propto P$ , and we have

$$
n(z) = \frac{P_{\rm g}}{kT}e^{-z/H}
$$
\n(4)

this means we should expect to have

$$
n_{H2O}(z) = \frac{fP_g}{kT}e^{-z/H}.
$$
\n(5)

(d) If your observatory is at sea level and  $f=1\%$  and the atmospheric temperature is  $T = 274$  K throughout, what is  $\langle n_{H2O} \rangle$ , the *average* number density of H<sub>2</sub>O molecules between 0–8 km? [3 pts] *Solution:*

At sea level  $P_g = 10^5$  Pa. So we have

$$
n_{H2O}(z) = \frac{fP_g}{kT}e^{-z/H} \tag{6}
$$

$$
= \frac{0.01 \times 10^5 \text{ Pa}}{\left(1.4 \times 10^{-23} \text{ J K}^{-1}\right) (274 \text{ K})} \exp\left[-\frac{z}{8 \text{ km}}\right] \tag{7}
$$

$$
= \qquad (2.6 \times 10^{23} \,\mathrm{m}^{-3}) \exp\left[-\frac{z}{8 \,\mathrm{km}}\right] \tag{8}
$$

The average value of  $e^{-x}$  over  $0 < x < 1$  is 0.63, so the average number density over the altitude range  $0 < z < H$  is just

$$
\left(\langle n_{H2O} \rangle = 0.63 \times \left(2.6 \times 10^{23} \,\mathrm{m}^{-3}\right) = 1.6 \times 10^{23} \,\mathrm{m}^{-3}\right). \tag{9}
$$

(e) Now assume that from  $z = 0$  to  $z = H \approx 8$  km the atmosphere is uniform and homogeneous: with H<sub>2</sub>O number density  $\langle n_{H2O} \rangle$ , temperature  $T = 274$  K, and thickness 8 km (with only empty space above;

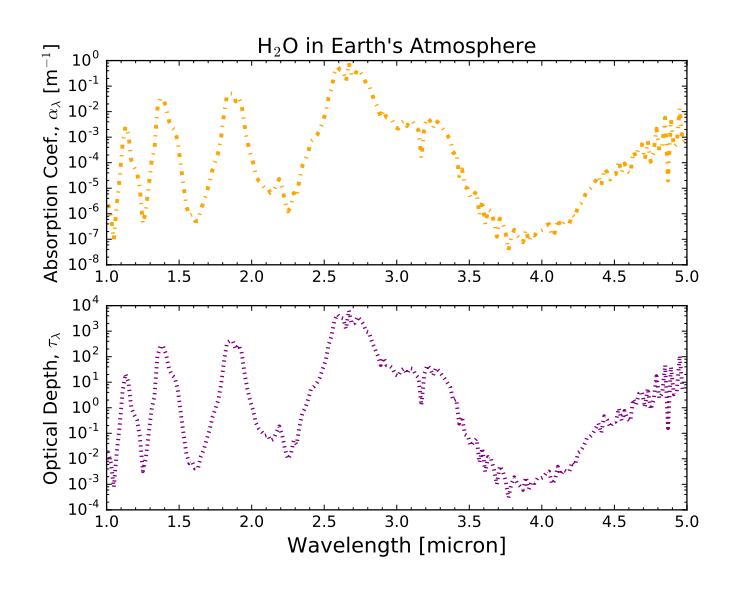

<span id="page-2-0"></span>Figure 2: *Left*: Absorption coefficient  $\alpha_{\lambda}$ and *Right:* total optical depth of the atmosphere,  $\tau_{\lambda}$ . Since we've assumed a homogeneous atmosphere, these (and  $\sigma_{\lambda}$  in Fig. [1\)](#page-1-0) look exactly the same (albeit with different units). Nonetheless, note how  $\tau_{\lambda}$  varies strongly with wavelength, from  $\ll 1$  to  $\gg 1$ depending on the wavelength considered.

we're simplifying to keep things tractable). Using the downloaded file of  $\sigma_{\lambda}$ , calculate and plot both the absorption coefficient  $\alpha_{\lambda}$  and the optical depth  $\tau_{\lambda}$  as a function of wavelength. [6 pts]

### *Solution:*

We should be starting to get familiar with the relations between  $\sigma$ ,  $\alpha$ , and  $\tau$ . We have

$$
\alpha_{\lambda} = n\sigma_{\lambda} = \sigma_{\lambda} \left( 1.6 \times 10^{23} \,\mathrm{m}^{-3} \right) \tag{10}
$$

and

$$
d\tau_{\lambda} = \alpha_{\lambda} ds,\tag{11}
$$

which for a uniform medium (as in this case) implies that

$$
\tau_{\lambda} = \alpha_{\lambda} \Delta z = (8000 \text{ m}) \alpha_{\lambda} = (1.3 \times 10^{27} \text{ m}^{-2}) \sigma_{\lambda}
$$
\n(12)

Both these data are plotted in Fig. [2.](#page-2-0) Since we've just taken the cross-sectional data in Fig. [1](#page-1-0) and multiplied it by a few constants, we shouldn't be surprised that it looks the same! Here's the Python code I used to plot it:

```
from matplotlib import pyplot as plt
import numpy as np
dataArray = np.loadtxt('h2o_crosssection_lores.csv', delimiter=',',
   skiprows=1)
wavelength = dataArray[: 0] # in microns
crossSec = dataArray[:, 1] # in cm<sup>2</sup>
alpha = crossSec \star 1e-4\star 1.6e23 # convert from cm2 to m2; result in 1/mtau = 8000. * alpha # optical depth, unitless
plt.figure()
ax1= plt.subplot(2,1,1)
ax2= plt.subplot(2,1,2)ax1.semilogy(wavelength, alpha, '-', color='orange', linewidth=2)
ax2.semilogy(wavelength, tau, '-', color='purple', linewidth=2)
ax2.set_xlabel('Wavelength [micron]', fontsize=16)
ax1.set_ylabel('Absorption Coef., $\\alpha_\lambda$ [m$ˆ{-1}$]', fontsize=14)
```

```
ax2.set_ylabel('Optical Depth, $\\tau_\lambda$', fontsize=14)
ax1.minorticks_on()
ax2.minorticks_on()
ax1.set_title("H$_2$O in Earth's Atmosphere", fontsize=16)
```
(f) If we make the reasonable assumption that the atmosphere is in LTE and our telescope is pointing at an empty patch of space overhead, calculate and plot (vs. wavelength) the intensity  $I_\lambda$  radiated by the warm sky. (This sky emission will consequently be an annoying source of background 'noise' in any infrared astronomical measurements). On the same graph, overplot the intensity  $B_\lambda(T)$  that would be emitted by a  $T=274$  K blackbody. (Hint: apply the general solution to the radiative transfer equation!) [5 pts]

### *Solution:*

We know from the readings and the course notes that if the source function  $S_\lambda$  is constant, then the general solution to the equation of radiative transfer is

$$
I_{\lambda}(\tau) = I_{\lambda,0}e^{-\tau} + S_{\lambda}\left(1 - e^{-\tau}\right) \tag{13}
$$

Since we're assuming here a constant density, constant temperature, and otherwise homogeneous atmosphere then it's a safe bet that  $S_{\lambda}$  is constant too.

Furthermore, we know that when a situation is in LTE, we can safely assume that  $S_{\lambda} = B_{\lambda}(T)$ , i.e. the Source function is the Planck blackbody function.

Further-furthermore, if our telescope is pointing toward an empty patch of space then  $I_{\lambda,0} = 0^1$  $I_{\lambda,0} = 0^1$ . So we expect

$$
I_{\lambda}(\tau) = B_{\lambda} \left( 1 - e^{-\tau} \right) \tag{14}
$$

with  $\tau$  calculated in the previous part of the problem.

The result in plotted in Fig. [3.](#page-4-0) The Python code I used to do this is below.

```
from matplotlib import pyplot as plt
import numpy as np
dataArray = np.loadtxt('h2o crosssection lores.csv', delimiter=',',
   skiprows=1)
wavelength = dataArray[:, 0] # in microns
crossSec = dataArray[:, 1] # in cm<sup>2</sup>
alpha = crossSec \star 1e-4\star 1.6e23 # convert from cm2 to m2; result in 1/mtau = 8000. \star alpha \# optical depth, unitless
# Define a Blackbody function:
def blam(T, lam):
   """Planck function in wavelength.
   :INPUTS:
    T : scalar or array
     temperature in Kelvin
    lam : scalar or array
     wavelength in microns [but intensity will be per Hz]
   Value returned is in semi-cgs units: erg/s/cmˆ2/micron/sr
   """
   from numpy import exp
```
<span id="page-3-0"></span><sup>&</sup>lt;sup>1</sup>This isn't ever precisely true since the Cosmic Microwave Background – the faded afterglow of the Big Bang – is in all directions. But at these wavelengths it isn't a big concern.

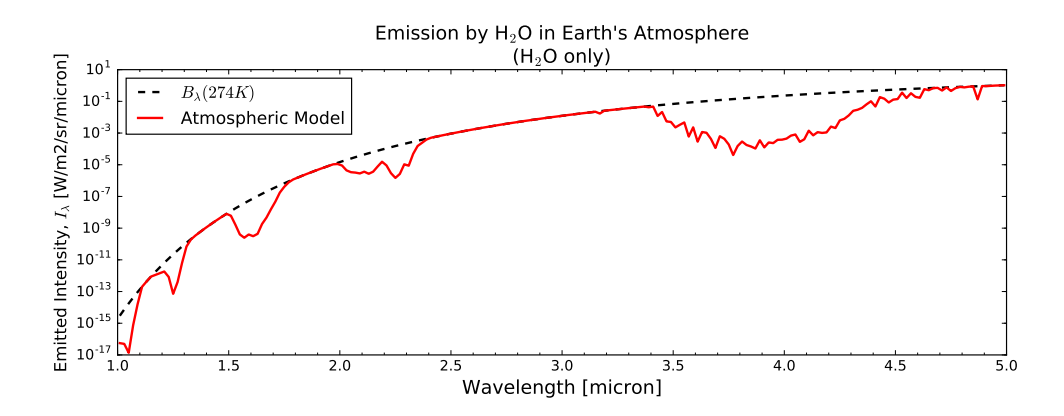

<span id="page-4-0"></span>Figure 3: Infrared surface brightness of the empty night sky as seen from the ground, assuming a simple homogeneous model *and* that the atmosphere contains only  $H_2O$ .

```
c = 29979245800. # cm/s
  nu = c/(lam/1e4)h = 6.626068e-27 # cgs units
  k = 1.3806503e-16 # cgs units
  expo = h * nu / (k * T)nuoverc = 1./ (lam/1e4)return ((2*h*nuoverc*2 * nu)) / (exp(expo)-1) * (nu / lam)planck274 = blam(274., wavelength)
emission = planck274 * (1. - np.exp(-tau))plt.figure()
semilogy(wavelength, emission, '-r', label='H2O-only atmospheric model')
semilogy(wavelength, planck274, '--k', label='$B_\lambda (274\ K)$')
ylabel('Sky Brightness, $I_\lambda$ [erg/cm2/s/sr/micron]', fontsize=14)
xlabel('Wavelength [micron]', fontsize=14)
plt.title("Sky Brightness = Emission of Earth's Atmosphere", fontsize=16)
```
(g) Compare your plot with that shown in Fig.  $4 -$  it has slightly different vertical units, but fundamentally it's still  $I_\lambda$ . What features look similar between your plot and this one? What looks different (ignore the difference in units)? Discuss and explain the similarities and differences. [6 pts]

```
Solution:
```
Both the real, observed sky brightness in Fig. [4](#page-5-0) and our simple model of it in Fig. [3](#page-4-0) have much stronger emission at longer wavelengths and weaker emission at shorter  $\lambda$ . Both show a sort of flat, sloping 'plateau' from roughly 2.5–3 $\mu$ m and maybe another at roughly 4.5 $\mu$ m; from our model, we can recognize those flat regions as wavelengths where the Earth's atmosphere is almost totally opaque and so the sky emission is just blackbody-like.

On the other hand, the detailed shapes of the larger, smoother 'chunks' that have been eaten out of the blackbody spectrum look different in the two spectra. This presumably is because the Earth's atmosphere is *not* a vertically uniform slab, nor is it made solely of H<sub>2</sub>O. Furthermore, the real model shows lots of quickly-varying features from  $1-2\mu m$ ; these are narrow molecular emission lines in the Earth's atmosphere not caused by  $H_2O$ , so they don't show up in our model.

# 2. Atomic Transitions [20 pts]

(a) For a neutral H atom, draw an energy diagram for transitions between all energy levels  $n \leq 6$ . [5 pts]

#### *Solution:*

You could plot this by hand, but I decided to be fancy and try doing it with Python. The code is listed below, and the result is shown in Fig. [5.](#page-6-0)

```
from matplotlib import pyplot as plt
import numpy as np
E0 = 13.6levels = np.arange(1, 7)plt.figure()
for level in levels:
  plt.plot([0,1], [E0-E0/level**2]*2, '-k', linewidth=3, color='gray')
   if level!=5: plt.text(1.02, E0-E0/level**2, 'n=%i' % level)
iter = 0for level1 in levels:
   for level2 in levels:
      if level2>level1:
         iter += 1e1 = E0-E0/level1**2e2 = E0-E0/level2**2plt.plot([0.038*iter]*2, [el, el], '-r', linewidth=2)
         plt.text(0.038*iter, (e1+e2)/2., '%i-%i' % (level1, level2),
             rotation=90, fontsize=12, color='k')
   iter += 2plt.ylim(-0.5, 14)
plt.yticks([0, 5, 10, 13.6])
plt.xticks([])
plt.minorticks_on()
plt.ylabel('Energy [eV]', fontsize=16)
plt.title('Energy Diagram for Neutral Hydrogen', fontsize=16)
```
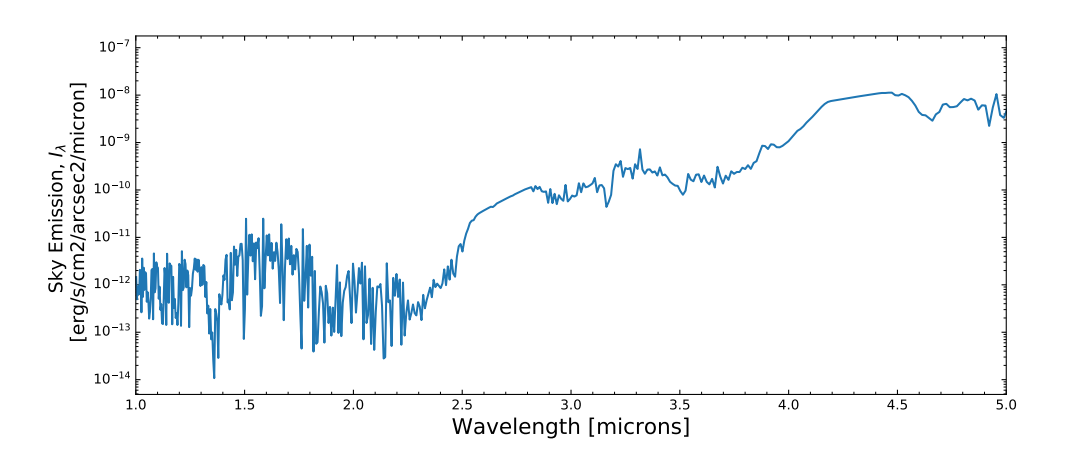

<span id="page-5-0"></span>Figure 4: Observed emission spectrum of the glowing infrared night sky over Maunakea Observatory. The vertical units may look a bit unusual, but fundamentally it's still just  $I_{\lambda}$ .

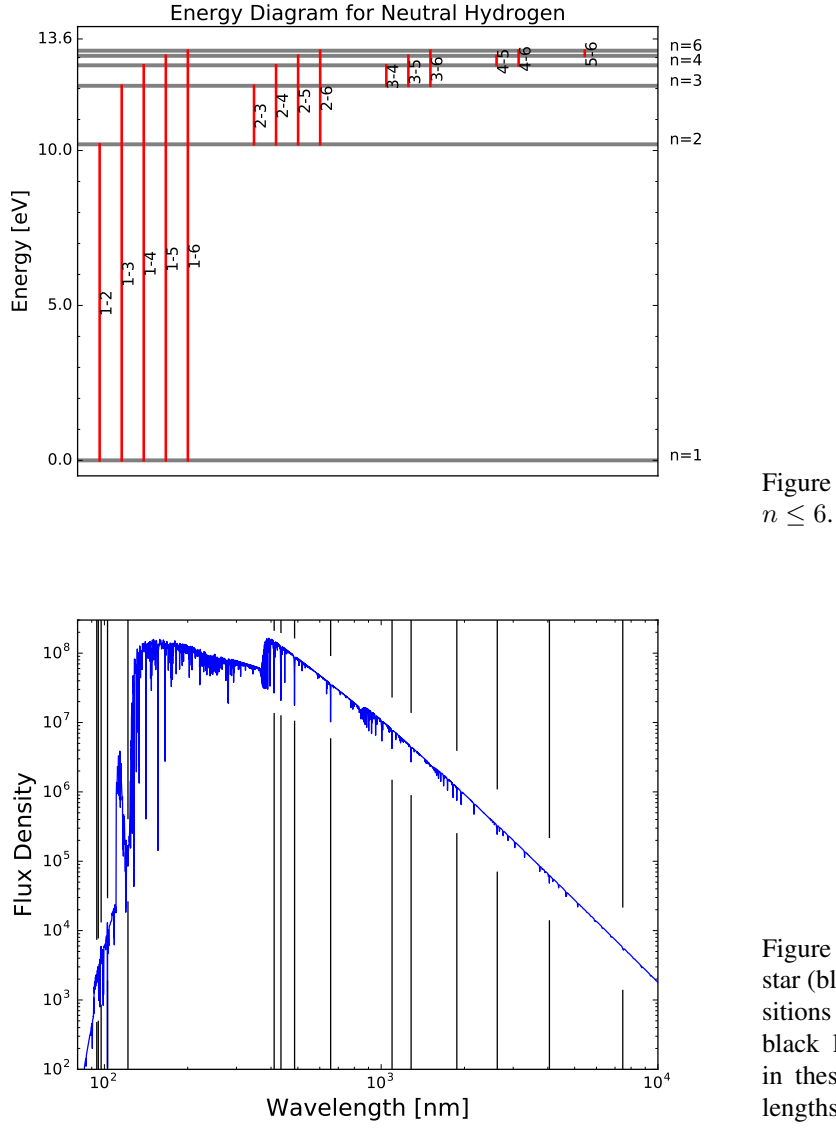

<span id="page-6-0"></span>Figure 5: Energy levels in the H atom for

<span id="page-6-1"></span>Figure 6: Spectrum of a 10,000 K A-type star (blue line), with the locations of H transitions with  $n \geq 6$  indicated by vertical black lines. Many of the strongest lines in these stars (especially at optical wavelengths) are caused by H transitions.

(b) For these same hydrogen transitions ( $n \leq 6$ ) plot on a graph or number line, and label, the locations of all possible photon wavelengths. Use a logarithmic wavelength axis. [5 pts]

## *Solution:*

I decided to be a bit fancy again and plotted these against a model spectrum of a 10,000 K star (like Vega). To reproduce this you'll need the data file with the spectrum; let me know if you want it. The figure, with H line locations indicated, is shown in Fig. [6.](#page-6-1)

```
from matplotlib import pyplot as plt
import numpy as np
from astropy.io import fits
starSpectrum =
   fits.getdata('../../lectures/W05L1/100000K_star_w_blackbody_flux.fits')
nbin = 30wStar = an.binarray(starSpectrum[0], nbin)/nbin
```

```
fStar = an.binarray(starSpectrum[2], nbin)/nbin
EO = 13.605693levels = np.arange(1, 7)energies = []
for level1 in levels:
   for level2 in levels:
      if level2>level1:
         deltaE = E0/level1**2 - E0/level2**2energies.append(deltaE)
energies = np.array(energies) # in eV
energies J = energies * 1.6e-19 # in Jwavelength = 6.62e-34 \times 3e8 / energies_J # in meters
plt.figure()
plt.loglog(wStar/10, fStar)
for line in wavelength:
   plt.semilogx([line*1e9]*2, [100,0.25*np.interp(line*1e9, wStar/10,
       fStar)], \prime -k')
   plt.semilogx([line*1e9]*2, [3e8,4*np.interp(line*1e9, wStar/10, fStar)],
      \prime -k\prime)
plt.xlabel('Wavelength [nm]', fontsize=18)
plt.ylabel('Flux Density', fontsize=18)
plt.ylim(100, 3e8)
plt.minorticks_on()
plt.xlim(80, 1e4)
```
(c) If any atom loses all but one of its electrons, the spectrum of that ion (e.g.  $He^+, Li^{++}$ , etc.) will resemble that of a Hydrogen atom. How will the ion's energy levels and spectrum be similar to that of hydrogen? how will they be different? [4 pts]

### *Solution:*

The energy levels of any single-electron atom or ion will be given by the Rydberg formula, except that the energy levels will be scaled up by  $Z^2$  (where Z is the atomic number of the species in question). Therefore, the energy levels of all the transitions will also be scaled up by the same factor – the spectral lines will have the same relative spacing in frequency or wavelength space, but will be shifted down in wavelength (or up in frequency) by  $Z^2$  relative to the spectrum of hydrogen.

One example of this phenomenon in astronomy is the [Pickering Series](https://en.wikipedia.org/wiki/Pickering_series) of spectral lines from  $He<sup>+</sup>$ .

(d) Consider a spectrum of a star that your colleague recently observed at their telescope. The spectrum shows a spectral absorption line that neither of you are familiar with. Explain how you might go about identifying the physical source of this absorption line. What would be the challenges in this process? How could you obtain a more certain answer or otherwise test your initial conclusion? [6 pts] *Solution:*

Assuming that the line is astrophysical (and not the result of instrumental or calibration error – that's a whole other issue!) the simplest and most straightforward method would be to go look up some "Spectral Atlases" of stellar spectra in the astronomical literature, and see if any stars have similar lines at the desired location. There are also extensive tabulations of the locations of various spectral lines caused by various transitions in various materials, and one could conduct a thorough (if laborious) search through these tables to find something that matches the detected line.

A major challenge would be that it's very difficulty to uniquely identify a material based on just a single line. Sometimes wildly different materials happen to have lines with almost identical wavelengths — and

material can also be Doppler-shifted to the blue or red, so one can't always even be certain that the line observed at wavelength  $\lambda_1$  wasn't actually emitted at some other wavelength  $\lambda_2$ .

The best way to confirm a spectroscopic detection is by detecting multiple lines of the material in question – the more lines, the better. So once you have an initial hypothesis in hand ("I think it's material X, potentially Doppler-shifted by a factor Y") you could then go observe the star again at wavelengths where you expect X to have additional spectral lines. Another useful check would be to observe the star at even higher spectral resolution, in order to give you a sharper, clearer view of exactly where your line is located and what its shape is (and to check whether it might actually have been a 'blend' of multiple, closely-spaced lines).